# **betano apk link**

- 1. betano apk link
- 2. betano apk link :dicas para iniciantes apostas esportivas
- 3. betano apk link :app sportingbet 365

## **betano apk link**

#### Resumo:

**betano apk link : Alimente sua sorte! Faça um depósito em mka.arq.br e ganhe um bônus especial para impulsionar suas apostas!**  contente:

### **betano apk link**

#### **O que é o bônus de 500 da Betano?**

#### **Como obter o bônus de 500 da Betano?**

- 1. Registre-se em betano apk link betano apk link conta na Betano.
- 2. Faça seu primeiro depósito.
- 3. O bônus será creditado automaticamente em betano apk link betano apk link conta.
- 4. Leia attentamente os termos e condições do bônus antes de fazer quaisquer apostas.
- 5. Comece a fazer suas apostas e desbloqueie o bônus.

#### **Termos e condições do bônus de 500 da Betano**

#### **Desbloqueando o bônus:Prazo para desbloquear o bônus:**

**Nível Benefícios**

Iniciante Benefícios disponíveis com o bônus de 500 da Betano.

Avançado Benefícios adicionais disponíveis após desbloquear o bônus.

Profissional Benefícios adicionais disponíveis para usuários frequentes e ativos.

#### **Perguntas frequentes sobre o bônus de 500 da Betano**

P: Posso usar o bônus de 500 em betano apk link qualquer aposta? R: Não, apenas em betano apk link quase todas as apostas desportivas disponíveis na pl

Apostas Esportivas Online na Betano: Guia Completo

No mundo dos jogos de azar online, as apostas esportivas estão em betano apk link alta, com a Betano se destacando como uma

ótima opção no Brasil .

O que é a Betano e como funciona? A Betano é uma confiável casa de apostas online , que fornece aos usuários diversos tipos de apostas esportivas, além de jogos de chance

, tudo de forma legal e regulamentada no país. Disponível em betano apk link português Grandes odds (cotas) Apostas ao vivo Apostas grátis Bônus de boas-vindas para novos usuários Como realizar apostas esportivas na Betano Depois de realizar seu cadastro na plataforma , basta fazer um deposit e estar pronto para iniciar as suas apostas. Escolha betano apk link modalidade predileta ou aproveite dicas de especialistas na área. Bonus, ofertas e promoções na Betano Entre as opções disponíveis para novos usuários e clientes recorrentes na Betano , podemos citar: Recebimento de créditos promocionais Apostas grátis em diversos jogos Bônus em betano apk link eventos esportivos Sorteios envolvendo grandes prêmios Aposta no Futebol Virtual na Betano Seja um grande fã de futebol, ou apenas alguém em betano apk link busca de uma nova forma de diversão, o Futebol Virtual da Betano é perfeito para você! Simulações de jogo acontecem a cada 3 minutos e são uma ótima forma de testar suas habilidades e adoração pelo futebol isso, diretamente no site . Partidas s por hora. Ocorrência em betano apk link tempo real. Uma mistura de esseporte e jogo de cassino Criação via algoritmo e simulações justas. Curta as partidas de 3 minutos no total, e seja um fã dando os seus palpites, todo em betano apk link um ambiente regulamentador e justo! Aviator Betano O Aviator Betano atingiu êxito devido a suas regras simples e dinheiro rápido oferecidos . Este jogo diz respeitar um algoritmo preciso e regulamentado , de forma justa a todos. Guia Completo de Apuestas Deportivas en línea en Betano En el mundo de los juegos de azar en línea, las apuestas deportivas están en auge , con Betano destacándose como una excelente opción en Brasil

¿Qué es Betano y cómo funciona? La Betano es una confiable casa de apuestas en línea que brinda a los usuarios diferentes tipos de apuestas deportivas , así como juegos de azar , todo de manera legal y regulada en el país. Disponible en portugués Grandes odds (cuotas) Apuestas en vivo Apuestas gratis Bono de bienvenida para nuevos usuarios ¿Cómo realizar apuestas Deportivas en Betano? Después de realizar su registro en la plataforma , basta realizar un depósito y estar listo para comenzar con sus apuestas. Elija su modalidad preferida o aproveche consejos de expertos en el área. Bonos, promociones y ofertas en Betano Entre las opciones disponibles para nuevos usuarios y clientes recurrentes en la Betano , podemos citar: Recepción de créditos promocionales Apuestas gratis en diversos juegos Bonos en eventos deportivos Sorteos que involucran grandes premios Apostar al Fútbol Virtual en Betano Si eres un gran fanático del fútbol, o simplemente alguien en busca de una nueva forma de entretenimiento, el Fútbol Virtual de Betano es perfecto para ti ! Las simulaciones de juego ocurren cada 3 minutos y son una excelente manera de probar tus habilidades y amor al fútbol desde el sitio . Se llevan a cabo partidos por hora. Ocurrencia en tiempo real. Una combinación de deporte y juego de casino Creación a través de algoritmo y simulaciones justas. Disfruta de partidos de 3 minutos de duración total y sé un fanático que hace sus pronósticos, todo en un entorno regulado y justo! Aviator Betano El Aviator Betano

.

### **betano apk link :dicas para iniciantes apostas esportivas**

O jogo do aviãozinho na Betano é um dos mais populares jogos de dar da plataforma, e muitos jogadores se curiosidade sobre como funciona. Neste artigo explicaremos as regras deste game para jogarmos o mesmo timo!

Como Jogar?

O jogo é jogado com um baralho de 52 cartas, sem brincalhões.

O objetivo do jogo é adivinhar o número de cartas que a concessionária irá desenhar.

Os jogadores podem apostar em uma variedade de números, entre 1 e 100.

adorde jogos que atualmente está ativa em betano apk link 9 mercados na Europae América . além se expandir para America do Norte ou Na África! George DaskalakiS Mentor -

or Greece énd/gr : mentores: georrege\_daskalacakam ( k0)A partir da marca Stoixixmanna récia Em betano apk link no Chipre E Creta Sobre nós / Vocêprenda nossa história Kaizengaing beirabus ;

## **betano apk link :app sportingbet 365**

### **Manchester City se alista para hacer historia en la Premier League**

La afición de Manchester City tiene por costumbre decir que "no están realmente aquí". Sin embargo, a medida que el club se acerca a la historia, son las palabras de Pep Guardiola las que ofrecen claridad y explicación; una sensación de asombro, también.

"Estamos allí", ha dicho repetidamente este temporada el entrenador de City. Su equipo está empujando una vez más para asegurar el título de la Premier League y ha sugerido en varias ocasiones que el solo acto de estar allí y competir, la consistencia, es la verdadera medida de ellos, la cosa que debe ser celebrada.

Nadie cree eso. Cuando un club como City compra como lo ha hecho, es para ganar trofeos, lo que claramente ha logrado Guardiola - 16 hasta ahora, para ser precisos. Es el siguiente que podría dar brillo a la dinastía. Nunca en 135 años de historia de la liga inglesa un club ha ganado cuatro títulos de liga consecutivos. Si City puede mantener a raya al Arsenal el domingo, estarían rompiendo un terreno que siempre ha parecido inalcanzable.

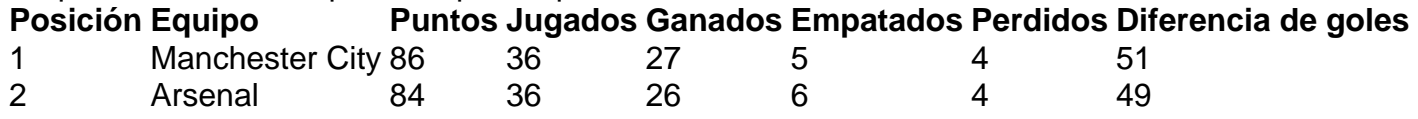

El Arsenal ha sido un rival excepcional y llevan conviction en su enfoque, aunque no crean en un resbalón de City, al campo final contra el Everton en el Emirates. Dos puntos detrás de City quienes reciben al West Ham en el Etihad - y con una diferencia de goles mejor, saben lo que tienen que hacer y qué historia sería si se concretara para ellos.

Es la historia que muchos neutrales quieren, lo que probablemente dice tanto sobre la naturaleza sofocante de la dominación de City como sobre el trabajo transformador de Mikel Arteta, quien asumió como entrenador del Arsenal en diciembre de 2024 con el club en un bajísimo nivel.

Author: mka.arq.br Subject: betano apk link Keywords: betano apk link Update: 2024/8/6 15:00:38